### AULA VIRIUA SIÚ GURANI MO IOI DI G Glosario AU FCQ – UNC SI **SAE** Secretaria de CO PROMOCIÓN CUETP REGULARIDAD FICHA Todo lo que siempre quisiste saber sobre cuestiones básicas del cursado, pero no te animaste a preguntar

#### 1. EJE VIRTUAL

- 1. 1. Página web oficial Facultad de Ciencias Químicas
- 1. 2. SIU-Guaraní
- 1. 3. Aula virtual Moodle
- 1. 4. Mail: @mi.unc.edu.ar
- 1. 5. Classroom
- 1. 6. Google meet

#### 2. TRÁMITES

- 2. 1. Preinscripción a la Facultad de Ciencias Químicas
- 2. 2. Inscripción definitiva a la Facultad de Ciencias Químicas
- 2. 3. Inscripción a cursada
- 2. 4. Inscripción a exámenes
- 2. 5. Certificado Analítico (provisorio / definitivo)

#### 3. CURSADO

- 3. 1. Comisión
- 3. 2. Correlativa
- 3. 3. Exámen Parcial
- 3. 4. Examen final
- 3. 5. Evaluación continua
- 3. 6. Regularidad
- 3. 7. Promoción
- 3. 8. Condición de Libre
- 3. 9. Plan de Estudios
- 3. 10 CUETP
- 3. 11. Calendario Académico
- 3. 12. Ficha Unificada

# **Eje virtual**

#### 1.1. PÁGINA WEB OFICIAL FACULTAD DE CIENCIAS QUÍMICAS [WWW.FCQ.UNC.EDU.AR](https://w3.fcq.unc.edu.ar/)

#### Un **espacio virtual donde se da difusión de información oficial** sobre:

- Inscripciones
- Planes de estudio
- Trámites
- Horarios y fechas de cursadas y exámenes
- Calendario académico
- Mesas especiales
- etc.

Y permite el acceso a **[SIU-Guaraní](https://autogestion.guarani.unc.edu.ar/)** y a las **Aulas [Virtuales](http://distancia.fcq.unc.edu.ar/)**.

#### 1.2. SIU-GUARANÍ [HTTPS://AUTOGESTION.GUARANI.UNC.EDU.AR](https://autogestion.guarani.unc.edu.ar/)

**Entorno virtual que permite la autogestión académica**. Desde aquí se puede realizar/acceder a:

- Reinscripción a carrera (anual)
- Inscripción a cursadas
- Inscripción a exámenes
- Agenda de clases
- Historia Académica
- Solicitud de Certificados
- Plan de estudios
- etc.

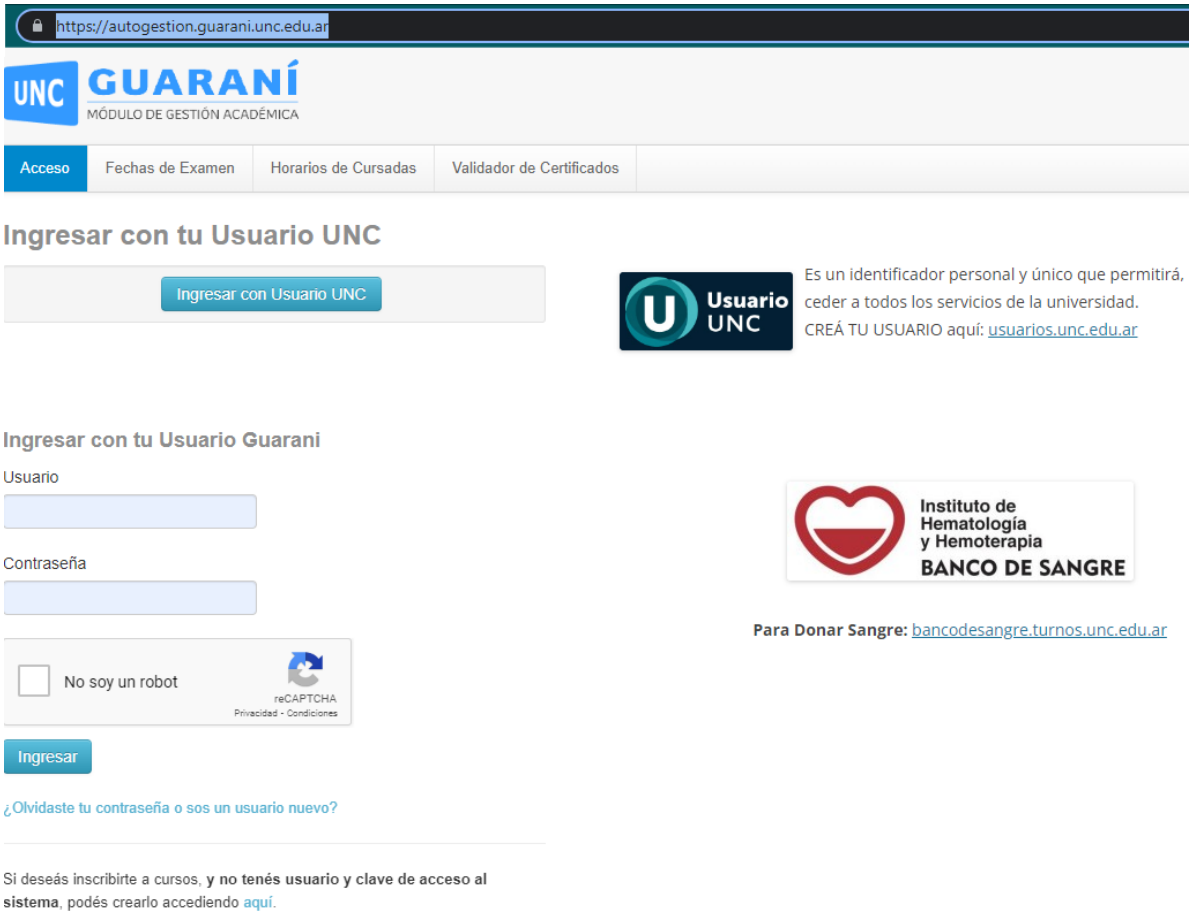

#### 1.3. AULA VIRTUAL O MOODLE [HTTPS://DISTANCIA.FCQ.UNC.EDU.AR/LOGIN/INDEX.PHP](https://distancia.fcq.unc.edu.ar/login/index.php)

#### **Espacio virtual propio de cada asignatura, con toda la información oficial de interés.**

Se recomienda ingresar con cuentas @mi.unc.edu.ar

— Repositorio de material teórico, guía de estudios, anuncios importantes, bibliografía, modelos de exámenes, programa de la asignatura, etc.

— Espacio de entrega de tareas, informes, cuestionarios, etc.

#### distancia.fcq.unc.edu.ar

- Introduccion al Estudio de las Ciencias Quimicas m
- Ciclo Basico
	- Primer Año
		- ▷ 1° Cuatrimestre (4)
		- ▷ 2° Cuatrimestre (4)
	- Segundo Año
		- ▷ 3° Cuatrimestre (4)
		- ▷ 4° Cuatrimestre (4)
- Ciclo Superior
	- BIOOUIMICA
		- Tercer Año
		- Cuarto Año
		- ▶ Quinto Año
	- FARMACIA
		- ▶ Tercer Año
		- Cuarto Año
		- ▶ Quinto Año
	- **LICENCIATURA EN QUIMICA** 
		- ▶ Tercer Año
		- Cuarto Año
		- ▶ Quinto Año
	- **-LICENCIATURA EN BIOTECNOLOGIA** 
		- ▶ Tercer Año
		- Cuarto Año
	- ▶ Quinto Año

1.4. MAIL: @MI.UNC.EDU.AR HTTPS://AUTENTICAR.UNC.EDU.AR

Correo electrónico de estudiantes, a donde llega por listas de difusión la información oficial de la Facultad de Ciencias Químicas.

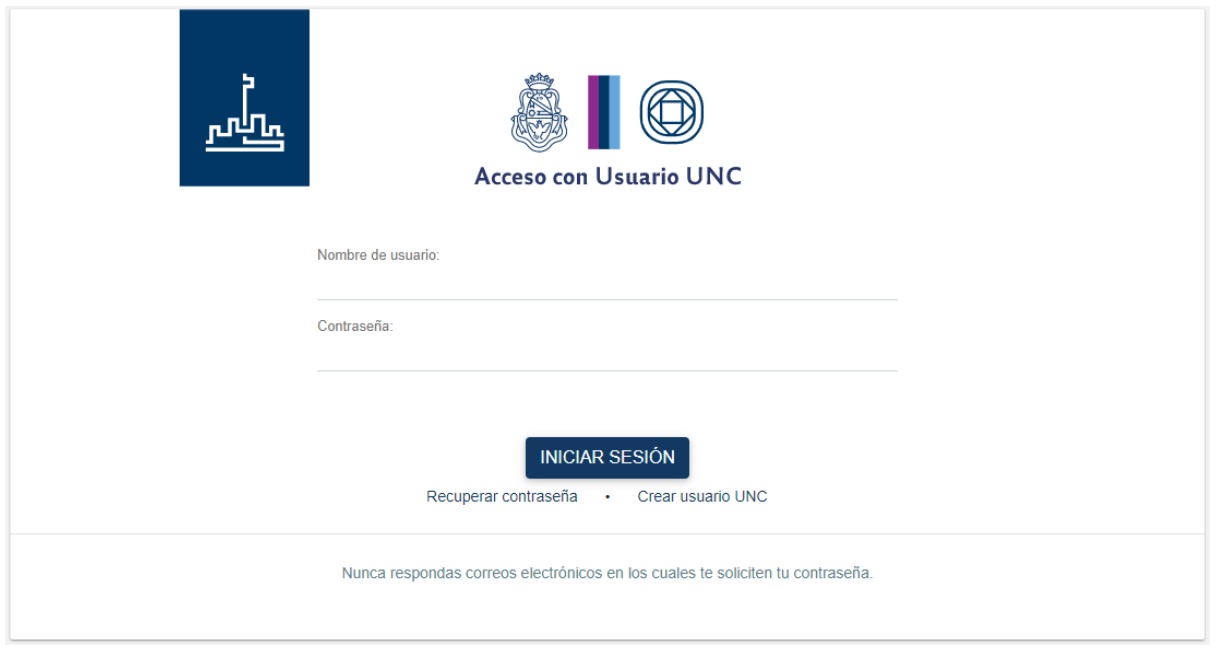

#### 1.5. CLASSROOM [HTTPS://CLASSROOM.GOOGLE.COM](https://classroom.google.com/u/0/)

**Plataforma utilizada por algunas asignaturas** para entrega de tareas, informes, cuestionarios, etc. Si se utiliza, se avisará en el Aula Virtual de la asignatura.

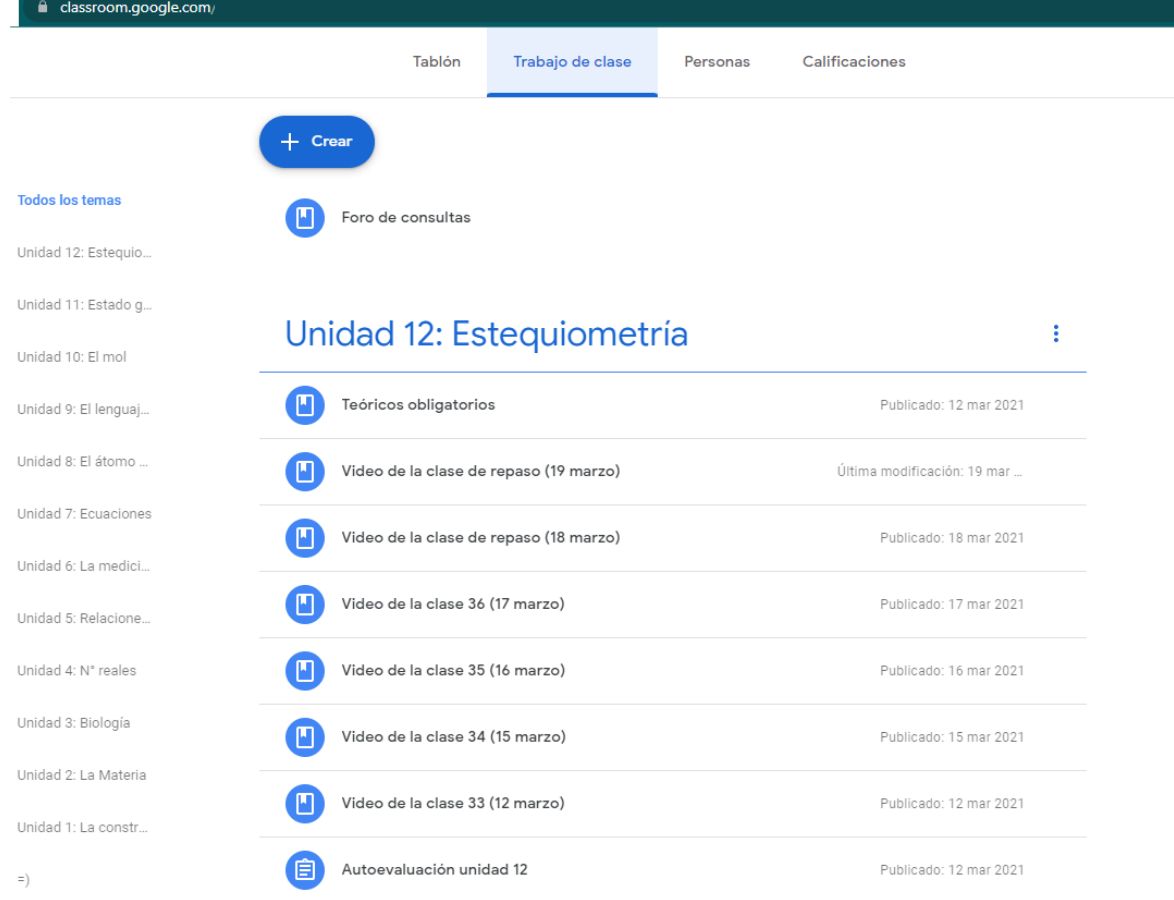

#### 1.6. GOOGLE MEET [HTTPS://MEET.GOOGLE.COM/](https://meet.google.com/)

**Para encuentros sincrónicos muchas veces se utiliza esta plataforma de videollamadas.** Es importante ingresar desde la cuenta @mi.unc.edu.ar Si se utiliza, se avisará en el Aula Virtual de la asignatura.

# **—Trámites**

2. 1. PREINSCRIPCIÓN A LA FACULTAD DE CIENCIAS QUÍMICAS (FCQ)

— Es el primer paso para el ingreso a la FCQ.

— Habilita el cursado del Ingreso al Estudio de las Ciencias Químicas, la inscripción al exámen especial de diciembre y la posterior inscripción definitiva.

— Es 100% online a través de la página de la FCQ.

— La preinscripción se realiza aproximadamente desde octubre a diciembre del año anterior al ingreso (ver la página web de la FCQ para confirmar fechas actualizadas y procedimientos a seguir).

#### 2. 2. INSCRIPCIÓN DEFINITIVA A LA FCQ

- Es el último paso de la inscripción a la FCQ.
- Habilita ser estudiante de la facultad.

— Se realiza presentando una constancia que exprese que no se adeudan materias del secundario.

— Para finalizar el trámite, se debe presentar el analítico definitivo, legalizado en Oficialía Mayor por la UNC (Baterías "D").

— Para los plazos a cumplir e instrucciones ver página web de la FCQ.

#### 2. 3. INSCRIPCIÓN A CURSADA

La inscripción a la cursada es necesaria para poder cursar, **regularizar** y **promocionar** las materias. Es necesario cumplir con las **correlativas** para el cursado.

#### Sin CUETP

— Se realiza a través de SIU-Guaraní en "Inscripción a Materias", donde se elige una comisión (curso) por asignatura, según los horarios y días informados.

— La inscripción es a principios de cada cuatrimestre, aproximadamente una semana antes del comienzo de la cursada.

Con CUETP (Régimen de Estudiantes Trabajadoras/es, Gestantes y/o con personas a cargo)

— Se puede realizar una inscripción anticipada vía correo electrónico, completando un formulario de inscripción según lo que indica la página web de la FCQ.

#### 2. 4. INSCRIPCIÓN A EXÁMENES

— Se realiza a través de **SIU Guaraní** en "Inscripción a Exámenes".

— Es necesaria para poder rendir **exámenes finales**.

— Tiene un rango temporal de inscripción: Inicia aproximadamente una semana previa a la mesa de examen y cierra hasta 48 horas **hábiles** previas al examen. Tener en cuenta el vencimiento es muy importante.

— Se deben tener las **correlativas** aprobadas.

#### 2. 5. CERTIFICADO ANALÍTICO (PROVISORIO / DEFINITIVO)

— Certificación que acredita las materias aprobadas, aplazos, promedios, sanciones y el momento de inicio de la carrera.

— Se suele utilizar para incorporarlo al currículum, para presentarlo en concursos, pedir becas, etc.

— Se pide a través de un formulario (ver página web de la FCQ) o mediante QR en el Área de Enseñanza, tanto el provisorio como el definitivo.

— Tarda aproximadamente 48 horas hábiles para realizarse, y se retira por el Área de Gestión a Alumnos/as.

## **— Cursado**

#### 3. 1. COMISIÓN

— Al realizar la inscripción a una asignatura se elige una comisión o curso. Esa comisión puede implicar varios días y horarios según las actividades que planifique cada asignatura: teóricos, seminarios, teóricos-prácticos, laboratorios experimentales. — Se pueden realizar cambios de comisión. El procedimiento figura en la **página web** de la FCQ.

#### 3. 2. CORRELATIVA

— Una asignatura que posee conocimientos, saberes, prácticas, y/o conceptos necesarios para entender una materia posterior o simultánea, y por ello debe cursarse y/o acreditarse previamente o al mismo tiempo.

— Se encuentran en el **plan de estudios** de la carrera.

— Para cursar una asignatura se necesita tener la **regularidad** en sus correlativas. Para rendir una asignatura (por **promoción** o por final) se necesita tener aprobadas sus correlativas.

— Pueden haber correlativas simultáneas.

#### 3. 3. EXAMEN PARCIAL

— Instancia evaluativa de aproximadamente la mitad del contenido de la materia.

— Se aprueba con una nota igual o superior a 6, que representa aproximadamente el 65% del examen aprobado.

— Habilitan la **promoción** directa: aprobando ambos parciales con 6 o más se acredita la asignatura y no es necesario volver a rendirla.

— Es necesario tener las asignaturas **correlativas** aprobadas y contar con la **regularidad** en la materia para alcanzar la promoción.

— No es necesario inscribirse para acceder a un examen parcial.

— Durante el cuatrimestre hay 4 semanas dedicadas únicamente a exámenes parciales donde no se cursa ninguna materia: 2 semanas a mitad de cuatrimestre y 2 semanas a finales del mismo.

— Se puede recuperar uno de los parciales en caso de haber sacado una nota menor a 6 (y mayor o igual a 6 en en el otro parcial).

— En caso de desaprobar, la nota no será cargada en la historia académica.

— Puede que se solicite un porcentaje mínimo de cada ejercicio para aprobar.

#### 3. 4. EXAMEN FINAL

— Instancia evaluativa en la cual se rinde todo el programa de la materia.

— Se aprueba con una nota igual o superior a 4, que representa entre el 50-55% del examen aprobado.

— Aprobando un examen final acredita la asignatura, ya sea en **condición de libre** o **regular**, siempre y cuando se tengan aprobadas las **correlativas**.

— Es necesario inscribirse en **SIU-Guaraní** para rendir (ver **inscripción a exámenes**).

— Hay turnos de examen en febrero, julio y diciembre. No es obligatorio presentarse en todas las mesas.

— No es posible recuperar.

— En caso de desaprobar, la nota quedará cargada en la historia académica e impactará en el promedio con aplazos.

#### 3. 5. EVALUACIÓN CONTINUA

— Es una manera de evaluar durante el cursado, implica cumplir con un mínimo de actividades obligatorias.

— Aprobar un porcentaje de evaluaciones continuas suele ser un requisito para adquirir la condición de **regularidad** (generalmente junto con la asistencia).

— Se suelen realizar en modalidad de "parcialitos" o informes.

#### 3. 6. REGULARIDAD

Es aprobar con las exigencias mínimas de una materia. Cada materia tiene una serie de condiciones que se deben cumplir para alcanzar la regularidad:

— Habilita a **promocionar** la asignatura, a rendir sus **exámenes finales** en condición de **regular**, y a cursar las materias **correlativas** que siguen.

— Usualmente se obtiene con un 80% de asistencia y un 80% de las **evaluaciones continuas** aprobadas.

— Las condiciones de regularidad para cada materia se encuentran en la **Ficha Unificada** o el **Aula Virtual**.

— Adquirir la regularidad en una asignatura tiene una duración de 6 turnos de examen final (2 años).

— Estando regular en una asignatura no se la puede recursar sin hacer un trámite de "renuncia de regularidad".

#### 3. 7. PROMOCIÓN

— Se obtiene al aprobar con 6 o más los dos **exámenes parciales** de una asignatura. De esta manera no se rinden exámenes finales.

— Es condición necesaria adquirir la **regularidad** y tener las **correlativas** aprobadas para promocionar.

— La nota final es el promedio de los dos parciales, y dependiendo de la materia también puede considerarse la **evaluación continua**.

#### 3. 8. CONDICIÓN DE LIBRE

— Al no cumplir con los requisitos para adquirir la **regularidad** se adquiere la condición de libre.

— Estando libre se puede aprobar la materia rindiendo un **examen final** en condición de libre, el cual dependiendo la asignatura, puede incluir un desarrollo experimental o abordaje práctico.

— Estando libre se puede recursar sin necesidad de trámites extras, simplemente inscribiéndose en la materia al año siguiente.

#### 3. 9. PLAN DE ESTUDIOS

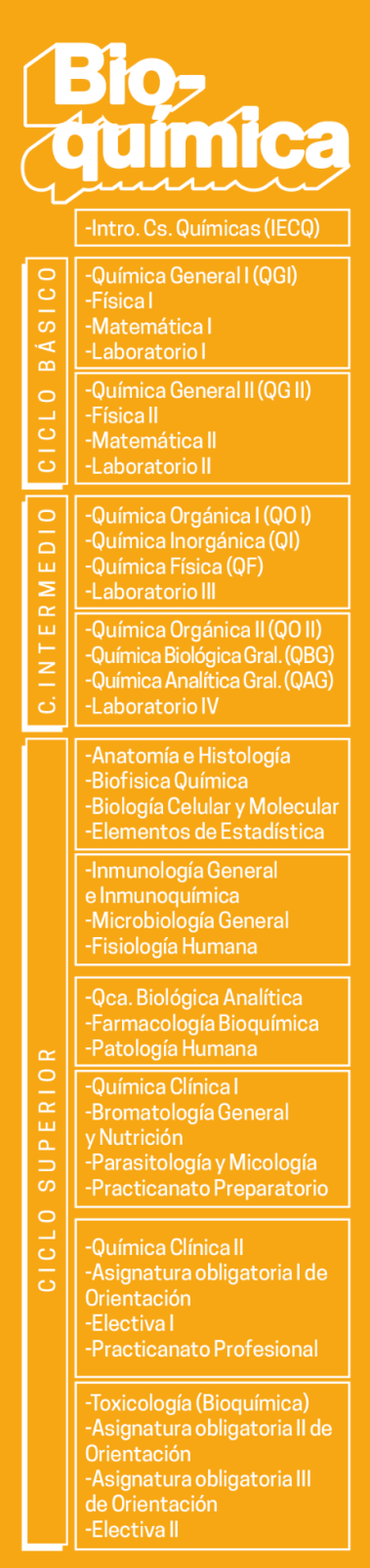

Facultad de Ciencias Químicas - UNC

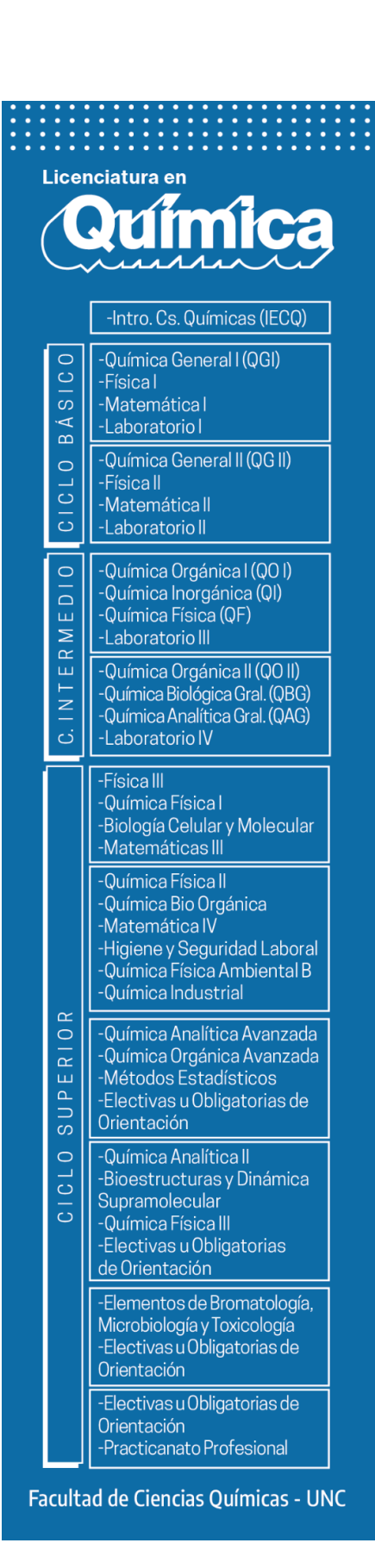

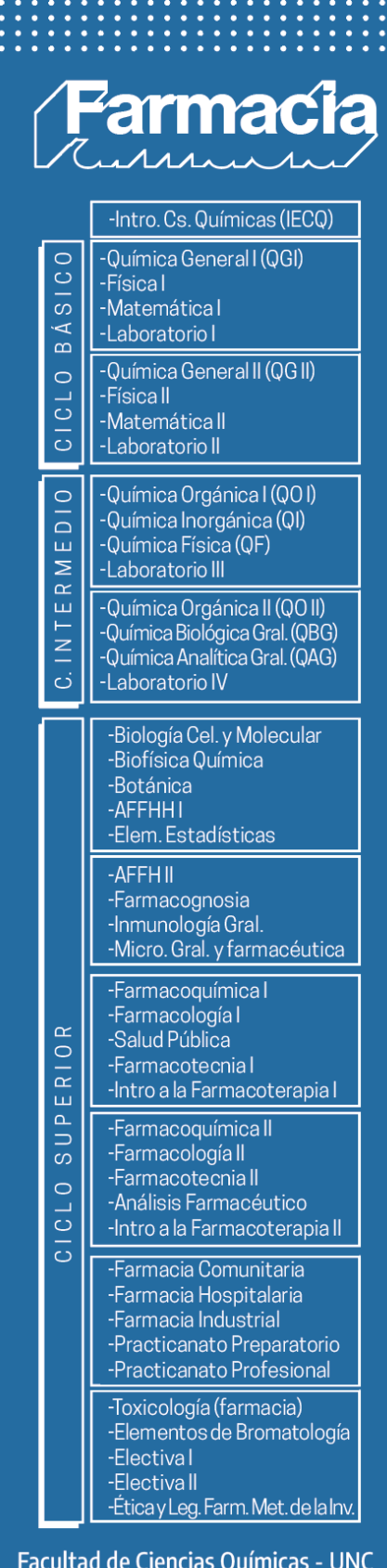

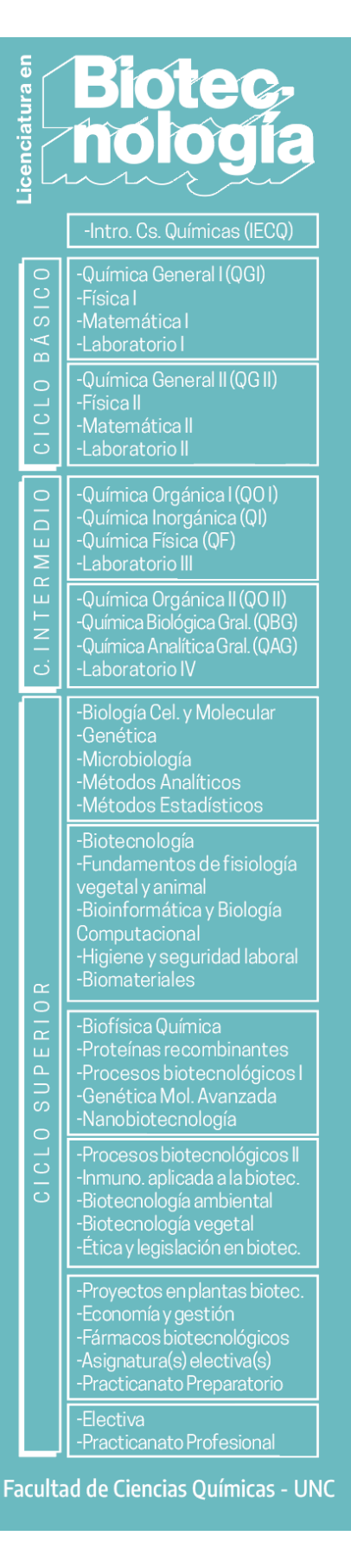

#### 3. 10. CUETP

**Certificación destinada a estudiantes que tengan un trabajo formal, informal o tengan personas a cargo** (hijos/as, familiares en situación de enfermedad y/o rehabilitación). También puede ser solicitado por estudiantes que estén realizando las prácticas profesionales de las carreras. Este certificado permite:

— Inscripción anticipada en las asignaturas.

— Cambios de comisión por horarios de trabajo/cuidado.

— Cambios de día y/u horario en los exámenes, avisando a docentes con 48 horas de anticipación.

— Coordinar la asistencia a las actividades presenciales.

— Coordinar horarios y centros de practicanatos profesionales.

Ver **página web** de la FCQ para el procedimiento de su solicitud.

#### 3. 11. CALENDARIO ACADÉMICO

Comienza a principios de año con el dictado de las asignaturas del primer cuatrimestre y termina en febrero del año siguiente, con la última fecha de examen. Indica fechas de cursado para el ciclo básico y superior, recesos, semanas de parciales y semanas de exámenes finales.

3. 12. FICHA UNIFICADA

Documento que indica:

- Profesores de la asignatura.
- Comisiones y sus horarios.
- Cronograma de actividades.
- Condiciones de regularidad.
- Otros datos.

Es necesario leer las fichas unificadas de las materias antes de inscribirse para poder organizar horarios y comisiones.